# skillsoft<sup>\*</sup> global **knowledge**

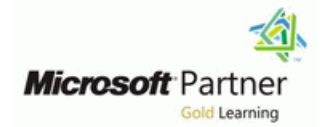

## **Designing and Implementing Microsoft DevOps solutions**

**Duration: 5 Days Course Code: M-AZ400 Delivery Method: Virtual Classroom**

### Overview:

This course provides the knowledge and skills to design and implement DevOps processes and practices. Students will learn how to plan for DevOps, use source control, scale Git for an enterprise, consolidate artifacts, design a dependency management strategy, manage secrets, implement continuous integration, implement a container build strategy, design a release strategy, set up a release management workflow, implement a deployment pattern, and optimize feedback mechanisms

### Virtual Learning

This interactive training can be taken from any location, your office or home and is delivered by a trainer. This training does not have any delegates in the class with the instructor, since all delegates are virtually connected. Virtual delegates do not travel to this course, Global Knowledge will send you all the information needed before the start of the course and you can test the logins.

### Target Audience:

Students in this course are interested in designing and implementing DevOps processes or in passing the Microsoft Azure DevOps Solutions certification exam.

### Objectives:

- **Plan for the transformation with shared goals and timelines** Use Git to foster inner source across the organization
- Performance Indicators (KPI's)
- Create a team and agile organizational structure
- Design a tool integration strategy
- Design a license management strategy (e.g., Azure DevOps and
- Design a strategy for end-to-end traceability from work items to working software **Design processes** to automate application analytics
- 
- resources
- 
- 
- 
- Manage code quality, including technical debt SonarCloud, and
- **Build organizational knowledge on code quality**
- **Explain how to structure Git repos**
- 
- Select a project and identify project metrics and Key **Explain the role of Azure Pipelines and its components** 
	- **Configure Agents for use in Azure Pipelines**
	- **Explain why continuous integration matters**
	- **Implement continuous integration using Azure Pipelines**
	- GitHub users) **Design processes to measure end-user satisfaction and analyze** user feedback
		-
- Design an authentication and access strategy Manage alerts and reduce meaningless and non-actionable alerts
- Design a strategy for integrating on-premises and cloud **Carry out blameless retrospectives and create a just culture**
- Define an infrastructure and configuration strategy and appropriate г **Describe the benefits of using Source Control to be a release pipeline and application infrastructure** to be a release pipeline and application infrastructure
- **Describe Azure Repos and GitHub Implement compliance and security in your application infrastructure**
- **Migrate from TFVC to Git Describe the potential challenges with integrating open-source** software
	- other tooling solutions **Inspect open-source software packages for security and license** compliance
		- **Manage organizational security and compliance policies**
- Describe Git branching workflows **pipelines**
- 
- **Leverage Git hooks for automation**
- Integrate license and vulnerability scans into build and deployment
- Leverage pull requests for collaboration and code reviews Configure build pipelines to access package security and license ratings

### Prerequisites:

Successful learners will have prior knowledge and understanding of:

- Cloud computing concepts, including an understanding of PaaS, SaaS, and IaaS implementations.
- **Both Azure administration and Azure development with proven** expertise in at least one of these areas.
- **U** Version control, Agile software development, and core software development principles. It would be helpful to have experience in an organization that delivers software.

### Content:

- 
- 
- 
- 
- **Plan Agile with GitHub Projects and Azure Install and configure Azure pipelines In OWASP and Dynamic Analyzers** Boards **Agents** Agents Agents **Agents** Security Monitoring and Governance
- Introduction to source control **Introduction is a structure** Configure agent pools
- Describe types of source control systems Make the agents and pools secure Lab : Implement security and compliance in
- $\blacksquare$  Work with Azure Repos and GitHub  $\blacksquare$  Use and estimate parallel jobs  $\blacksquare$  Azure Pipelines

Lab : Agile planning and portfolio management | Module 4: Design and implement a release with Azure Boards strategy Lab : Managing technical debt with

Lab : Version controlling with Git in Azure Lessons M4

After completing module 1, students will be  $\Box$  Explore release strategy  $\Box$  Identify SQL injection attack able to: **recommendations** able to: recommendations able to: **Understand DevSecOps** 

- Understand what DevOps is and the steps to Manage and modularize tasks and Munderstand threat modeling accomplish it templates templates accomplish it templates and templates of the implement open-source software
- In Identify teams to implement the process **Automate inspection of health** Explain corporate concerns for
- **Plan for the transformation with shared open-source components** open-source components goals and timelines **Lab** : Creating a release dashboard **Describe open-source licenses**
- 
- Understand different projects and systems ratings ratings ratings ratings ratings ratings ratings ratings ratings ratings ratings ratings ratings ratings ratings ratings ratings ratings ratings ratings ratings ratings r
- transformation
- I Identify groups to minimize initial resistance I and the Module 8: Design and implement a late of the Module 8: Design and implement a
- Performance Indicators (KPI's) able to:
- $\blacksquare$  Understand agile practices and principles of agile development **Explain continuous delivery (CD)** Lessons M8
- $\Box$  Create a team and agile organizational  $\Box$  Implement continuous delivery in your structure **development cycle development cycle Explore package dependencies**

Module 2: Development for enterprise DevOps **IG** Identify project opportunities to apply CD **IG** Migrate, consolidate, and secure artifacts

- Structure your Git Repo Create a release approval plan Artifacts
- Manage Git branches and workflows **Implement release gates**
- $\Box$  Collaborate with pull requests in Azure  $\Box$  Differentiate between a release and a
- $\blacksquare$  Explore Git hooks able to:  $\blacksquare$
- 
- 
- 

Lab : Version controlling with Git in Azure Lessons M5 between the controlling with Git in Azure Lessons M5 Repos line Scan your codebase for dependencies in the Scan your codebase for dependencies

Module 1: Get started on a DevOps After completing module 3, students will be Module 7: Implement security and validate transformation journey able to: able to: code bases for compliance

**Describe Azure Pipelines** 

line line line

- Lessons M1 Explain the role of Azure Pipelines and its Lessons M7 line components and components in the components of the components of the components of the components of the components of the components of the components of the components of the components of the components of the comp
- **Introduction to DevOps Decide Pipeline automation responsibility** Introduction to Secure DevOps
- Choose the right project Chronic Library Influences Inc. Note that Implement open-source software
- **Describe team structures** Chronic Later Choose between Microsoft-hosted and Software Composition Analysis **Choose the DevOps tools** self-hosted agents Static analyzers Static analyzers
	-
	-
	-

- **Introduction to continuous delivery** able to:
- $\blacksquare$  Create a release pipeline
- 
- **Provision and test environments IMPLEM** Implement pipeline security
- 
- 

to quide the journey **Lab** : Controlling deployments using Release Work with Static and Dynamic Analyzers ■ Select a project to start the DevOps Gates Gates Configure Microsoft Defender for Cloud

I Identify project metrics and Key After completing module 4, students will be dependency management strategy

- 
- 
- Understand releases and deployment Understand package management
- 
- 
- Lessons M2 **Define the components of a release** 
	-
	-
	- Repos **deployment** After completing module 8, students will be a student of the deployment of the deployment of the deployment of  $\blacksquare$

Plan foster inner source Module 5: Implement a secure continuous

Introduction to deployment patterns Inplement package management Implement blue-green deployment and Manage package feed

M-AZ400 www.globalknowledge.com/en-sa/ training@globalknowledge.com.sa 00 966 92000 9278

- 
- 
- 
- 
- 
- 

SonarQube and Azure DevOps

Repos line After completing module 7, students will be a student of the After completing module 7, students will be

- 
- 
- 
- 
- 
- 
- 
- **Plan and define timelines for goals** line Understand the license implications and understand the license implications and
	-
	-

- 
- 
- 
- Explain things to consider when  $\blacksquare$  Implement a versioning strategy
- designing your release strategy **Introduction to GitHub Packages**

pipeline and use artifact sources Lab : Package management with Azure

- **Manage Git repositories** deployment using Azure Pipelines **Define dependency management strategy**
- **IDENTIFY Identify technical debt** line Intervention Intervention Intervention Intervention Intervention Intervention Intervention Intervention Intervention Intervention Intervention Intervention Intervention Intervention
	- Describe elements and componentization
	-

After completing module 2, students will be feature toggles **Consume and create packages** Consume and create packages able to: **Implement canary releases and dark Publish packages** and the Publish packages

- 
- Implement mono repo or multiple repos exposure deployment
- **Explain how to structure Git Repos** Integrate with identity management Module 9: Implement continuous feedback
- Implement a change log systems
- 
- **Implement feature branches** Lessons M9
- 
- 
- Leverage pull requests for collaboration and line Develop monitor and status dashboards code reviews **Share knowledge within teams** Share knowledge within teams
- 

and GitHub Actions **Lab** : Integrating Azure Key Vault with Azure and a just culture

- Explore Azure Pipelines able to:
- 
- 
- 
- Implement a pipeline strategy Tooling
- 
- 
- Learn continuous integration with GitHub deployment tasks Actions **Implement release jobs**
- 

Lab : Integrating external source control with groups Create a bug tracker Azure Pipelines **Configure Azure Dashboards** Configure Azure Dashboards **Configure Azure Dashboards** 

Lab : Implementing GitHub Actions by using DevOps Starter

Lab : Deploying Docker Containers to Azure **Explore infrastructure as code and** App Service web apps example and the configuration management

- 
- launching Identify artifact repositories
- Understand Git repositories **IMPLEMENT ALCOCOLOGY** MIGRATE MIGRATE MIGRATE MIGRATE Artifact repositories
	-
- Describe Git branching workflows Manage application configuration data

Implement GitFlow **Lab** : Configuring pipelines as code with **Fork a repo** The Second Contract a Terminal Contract AML **Implement tools to track usage and flow** 

Give feedback using pull requests Lab : Setting up and running functional tests **Design processes to automate application** 

DevOps

After completing module 5, students will be

- **Describe pipelines and concurrency Explain the terminology used in Azure** Microsoft Teams **Explore Continuous integration** DevOps and other Release Management
- Introduction to GitHub Actions is, what it can do, and some available Project Wikis
	-
	- multi-configuration release job able to:
- Lab : Configuring agent pools and **Provision and configure target** lines in Provision and configure target
	- Deploy to an environment securely using  $\|\cdot\|$  Plan for continuous monitoring a service connection **Implement Application Insights**
- Lab : Enabling continuous integration with Configure functional test automation and Use Kusto Query Language (KQL) Azure Pipelines **Research 2012** Tun availability tests **IMPLEM** Implement routing for mobile applications
	-
	- Use and manage task and variable Configure alerts

using Azure and DSC

### Lessons M6

- 
- $\blacksquare$  Create Azure resources using Azure Resource Manager templates
- Create Azure resources by using Azure CLI.
- **Explore Azure Automation with DevOps Implement Desired State Configuration**
- (DSC)
- **Implement Bicep**

Lab : Azure deployments using Azure Resource Manager templates

After completing module 6, students will be able to:

- 
- 
- 
- 

- 
- 
- 
- analytics
- Module 3: Implement CI with Azure Pipelines Manage alerts, Blameless retrospectives

Lab : Monitoring application performance with **Lessons M3** Application Insights **Contract Contract Contract Contract Contract Contract Contract Contract Contract Contract Contract Contract Contract Contract Contract Contract Contract Contract Contract Contract Contrac** 

■ Manage Azure Pipeline agents and pools line Lab integration between Azure DevOps and

■ Integrate with Azure Pipelines <br>■ Describe what a Build and Release task Lab : Sharing Team Knowledge using Azure

Design a container build strategy **Differentiate between multi-agent and** After completing module 9, students will be

- understanding pipeline styles environment environment Implement tools to track feedback
	-
	-
	-
	-
	- Setup test infrastructure Configure App Center Diagnostics
		-
		-
		-
	- Module 6: Manage infrastructure as code Work with View Designer in Azure Monitor

**Understand how to deploy your** environment **Plan your environment configuration** Choose between imperative versus declarative configuration **Explain idempotent configuration** Create Azure resources using ARM templates **Understand ARM templates and template** components **Manage dependencies and secrets in** templates Organize and modularize templates Create Azure resources using Azure CLI

### Further Information:

For More information, or to book your course, please call us on 00 966 92000 9278

training@globalknowledge.com.sa

[www.globalknowledge.com/en-sa/](http://www.globalknowledge.com/en-sa/)

Global Knowledge - KSA, 393 Al-Uroubah Road, Al Worood, Riyadh 3140, Saudi Arabia